## Virtual Machine II

Tom Kelliher, CS 220

## Virtual Machine Instruction Exercises

Show how the contents of memory changes as each of the following instructions is executed. The first two are completed for you.

1: push argument 1 2: pop local 0 3: push argument 0 4: push constant 12 5: add 6: pop pointer 1

Memory:

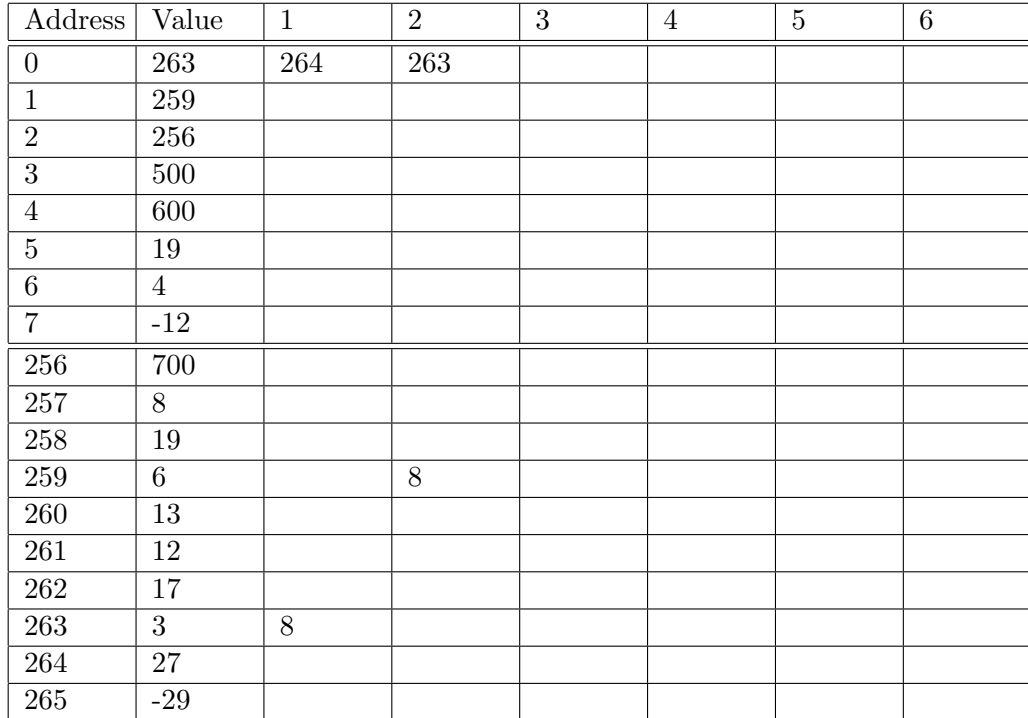